# **QGIS Application - Bug report #18382 QGIS 3.0 crashes when trying open a new 3D Map View**

*2018-03-08 10:59 AM - Fergus Graham*

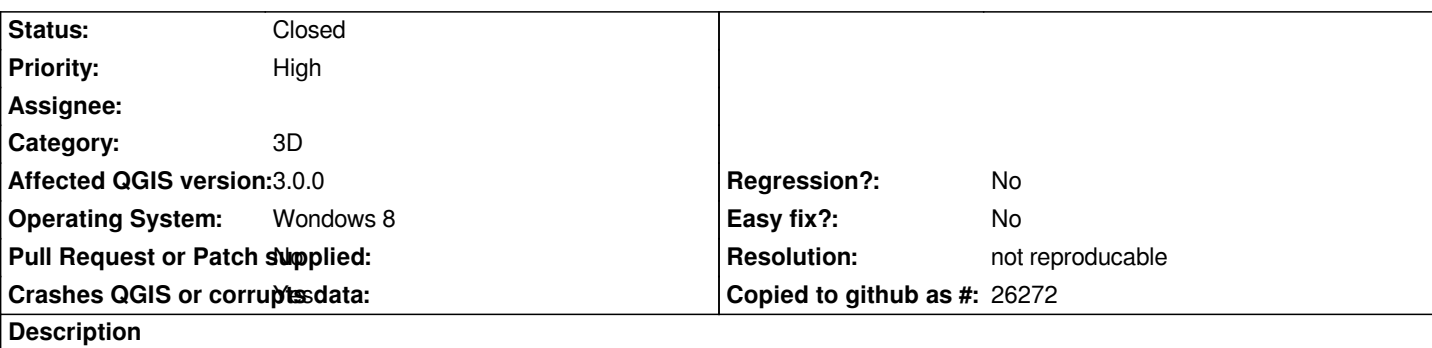

# **User Feedback**

*Crashes when trying open a new 3D Map View.*

# **Report Details**

**Crash ID***: 0009f3f5ff2bbbdaa992444f0c078b4805f2ed36*

## **Stack Trace**

*QgsVectorLayer3DRenderer::writeXml : QgsVectorLayer3DRenderer::writeXml : QgsVectorLayer3DRenderer::writeXml : QgsVectorLayer3DRenderer::writeXml : Qgs3DMapScene::onFrameTriggered : QMetaObject::activate : Qt3DLogic::QFrameAction::triggered : Qt3DLogic::QFrameAction::onTriggered : Qt3DLogic::QFrameAction::onTriggered : QApplicationPrivate::notify\_helper : QApplication::notify : QgsApplication::notify : QCoreApplication::notifyInternal2 : QCoreApplicationPrivate::sendPostedEvents : qt\_plugin\_query\_metadata : QEventDispatcherWin32::processEvents : DispatchMessageW : NotifyWinEvent : QEventDispatcherWin32::processEvents : qt\_plugin\_query\_metadata : QEventLoop::exec : QgsRasterPipe::QgsRasterPipe : QgsRasterLayerRenderer::QgsRasterLayerRenderer : QgsRasterLayer::createMapRenderer : QgsMapRendererJob::prepareJobs : QgsMapRendererCustomPainterJob::start : QgsMapRendererSequentialJob::start : QgsTerrainGenerator::typeToString : QgsTerrainGenerator::resolveReferences : QgsFlatTerrainGenerator::createChunkLoader : QgsVectorLayer3DRenderer::writeXml : QgsVectorLayer3DRenderer::writeXml : QMetaObject::activate : QMetaObject::activate : Qgs3DAlgorithms::qt\_metacast : QgsTerrainGenerator::typeToString : QMetaObject::activate : QMetaObject::activate :*

*QMetaObject::activate : QFutureWatcherBase::event : QApplicationPrivate::notify\_helper : QApplication::notify : QgsApplication::notify : QCoreApplication::notifyInternal2 : QCoreApplicationPrivate::sendPostedEvents : qt\_plugin\_query\_metadata : QEventDispatcherWin32::processEvents : DispatchMessageW : NotifyWinEvent : QEventDispatcherWin32::processEvents : qt\_plugin\_query\_metadata : QEventLoop::exec : QCoreApplication::exec : main : BaseThreadInitThunk : RtlUserThreadStart :*

#### **QGIS Info**

*QGIS Version: 3.0.0-Girona QGIS code revision: commit:001c80b0c3 Compiled against Qt: 5.9.2 Running against Qt: 5.9.2 Compiled against GDAL: 2.2.3 Running against GDAL: 2.2.3*

#### **System Info**

*CPU Type: x86\_64 Kernel Type: winnt Kernel Version: 6.3.9600*

### **History**

### **#1 - 2018-03-08 01:07 PM - Giovanni Manghi**

*- Priority changed from Normal to High*

*- Status changed from Open to Feedback*

*- Subject changed from QGIS 3.0 EAR crashes when trying open a new 3D Map View. to QGIS 3.0 crashes when trying open a new 3D Map View*

*Can you attach the data you are using?*

#### **#2 - 2018-08-16 03:21 PM - Giovanni Manghi**

*- Resolution set to not reproducable*

*- Status changed from Feedback to Closed*

*Closing for lack of feedback.*